# Monitoring of the US CMS Xrootd Federation

Matevž Tadel, UCSD

# Overview

- What we did about XRD monitoring in the context of the AAA project
  - Things presented are mostly deployed to participating T2 sites, need to add FNAL
- Focus on motivations & technical stuff
- People involved:
  - CMS: Alja, Brian & Matevž
- With help from:
  - XRD: Andy & Gerri
  - ML: Costin & Ramiro

# What we monitor & Why?

- 1. Service availability / basic access checks
  - Are sites / serves alive? Can we access data?
- 2. XRD summary monitoring stream
  - Extract operational statistics from servers
  - Eventually allow site admins to throttle the usage
- 3. XRD detailed monitoring stream
  - Follow all file access activity, including data-access patterns
  - Who ... from where ... how → detailed accounting & abuse detection
  - Site-site traffic (data placement, caching strategy) + data-set / file popularity
- 4. Server health & performance
  - Correlate with other monitoring info to understand problems

# I. Service availability

- Probes that periodically connect to redirectors / servers
  - Is service available?
  - Can we authenticate? Try CERN & OSG certs
  - Can we read data? Just grab the first kilobyte
  - Test redirection from top-level meta manager to all sites
    - Use a name-space trick + standard release validation files known to be on all sites for CMSSW checks.
- Currently we use an Nagios instance at UNL that's also where the top-level redirector is
  - Sites will take responsibility for server monitoring (we plan to use RSV probes at UCSD)
  - Central Nagios will only test redirectors / sites

#### red workers x4275 (red-workers-x4275)

| Tod Horkord X 1210 (Tod Horkord |        |          |         |  |  |  |
|---------------------------------|--------|----------|---------|--|--|--|
| Host                            | Status | Services | Actions |  |  |  |
| node251                         | UP     | 4 OK     | Q 🕵 🔼   |  |  |  |
| node252                         | UP     | 4 OK     | Q 🕵 🔼   |  |  |  |
| node253                         | UP     | 4 OK     | Q 🕵 🔼   |  |  |  |
| node254                         | UP     | 4 OK     | Q 🌇 🗸   |  |  |  |

#### Xrootd Redirectors (xrootd-redirectors)

| Aroota Redirectors (Aroota-redirectors) |        |                     |         |  |  |  |  |
|-----------------------------------------|--------|---------------------|---------|--|--|--|--|
| Host                                    | Status | Services            | Actions |  |  |  |  |
| xrootd-itb.unl.edu                      | UP     | 8 OK<br>2 CRITICAL  | Q 🕵 🕺   |  |  |  |  |
| xrootd.unl.edu                          | UP     | 13 OK<br>1 CRITICAL | Q 🕵 🗸   |  |  |  |  |

### Yrootd Servers Caltech (vrootd-servers-caltech)

| Host                         | Status | Services | Actions |
|------------------------------|--------|----------|---------|
| cithep160.ultralight.org     | UP     | 2 OK     | Q 🕵 🗸   |
| cithep172.ultralight.org     | UP     | 2 OK     | Q 🕵 🗸   |
| cithep230.ultralight.org     | UP     | 2 OK     | Q 🕵 🗸   |
| cithep251.ultralight.org     | UP     | 2 OK     | Q 🕵 🗸   |
| gridftp-16-23.ultralight.org | UP     | 2 OK     | Q 🕵 🗸   |

### Xrootd Servers Florida (xrootd-servers-florida)

| Host                  | Status | Services | Actions       |
|-----------------------|--------|----------|---------------|
| xrootd1.ihepa.ufl.edu | UP     | 2 OK     | Q 🌇 🔼         |
| xrootd2.ihepa.ufl.edu | UP     | 2 OK     | Q <b>\{\}</b> |
| xrootd3.ihepa.ufl.edu | UP     | 2 OK     | Q 🕵 🔼         |

#### Xrootd Servers FNAL (xrootd-servers-fnal)

| lost              | Status | Services | Actions |
|-------------------|--------|----------|---------|
| cmssrv32.fnal.gov | UP     | 2 OK     | Q 🕵 🔼   |

#### Xrootd Servers MIT (xrootd-servers-mit)

| Host                  | Status | Services   | Actions |
|-----------------------|--------|------------|---------|
| xrootd1.cmsaf.mit.edu | UP     | 2 OK       | Q 🕵 🔼   |
| xrootd2.cmsaf.mit.edu | DOWN   | 2 CRITICAL | Q 🕵 🔼   |
| xrootd3.cmsaf.mit.edu | DOWN   | 2 CRITICAL | Q 🕵 🔼   |

#### Xrootd Servers Purdue (xrootd-servers-purdue)

| Host                       | Status | Services | Actions |
|----------------------------|--------|----------|---------|
| cmsdbs.rcac.purdue.edu     | UP     | 2 OK     | Q 🥵 🔼   |
| crabserver.rcac.purdue.edu | UP     | 2 OK     | Q 🕵 🔼   |
| xrootd.rcac.purdue.edu     | UP     | 2 OK     | Q 🕵 🔼   |

#### Xrootd Servers UCSD (xrootd-servers-ucsd)

| Host               | Status | Services   | Actions |
|--------------------|--------|------------|---------|
| uaf-3.t2.ucsd.edu  | UP     | 2 OK       | Q 🕵 🔼   |
| uaf-4.t2.ucsd.edu  | UP     | 2 OK       | Q 🕵 🗸   |
| uaf-5.t2.ucsd.edu  | UP     | 2 OK       | Q 🕵 🔼   |
| uaf-6.t2.ucsd.edu  | UP     | 2 CRITICAL | Q 🕵 🔼   |
| uaf-7.t2.ucsd.edu  | UP     | 2 OK       | Q 🕵 🔼   |
| uaf-8.t2.ucsd.edu  | UP     | 2 OK       | Q 🕵 🗸   |
| uaf-9.t2.ucsd.edu  | UP     | 2 OK       | Q 🕵 🔼   |
| xrootd.t2.ucsd.edu | UP     | 2 OK       | Q 🕵 🔼   |

#### Xrootd Servers UNL (xrootd-servers-unl)

|               | Host Status Services Actions |                    |               |  |  |  |  |
|---------------|------------------------------|--------------------|---------------|--|--|--|--|
| red-gridftp1  | UP                           | 8 OK               | Q <b>[S</b> ] |  |  |  |  |
| red-gridftp10 | UP                           | 8 OK               | Q 🕵 🔼         |  |  |  |  |
| red-gridftp11 | UP                           | 7 OK<br>1 CRITICAL | Q 🕵 🔼         |  |  |  |  |
| red-gridftp12 | UP                           | 8 OK               | Q 🕵 🔼         |  |  |  |  |
| red-gridftp2  | UP                           | 8 OK               | Q 🕵 🔼         |  |  |  |  |
| red-gridftp3  | UP                           | 8 OK               | Q 🕵 🔼         |  |  |  |  |
| red-gridftp4  | UP                           | 8 OK               | Q 🕵 🔼         |  |  |  |  |
| red-gridftp5  | UP                           | 8 OK               | Q 🕵 🔼         |  |  |  |  |
| red-gridftp6  | UP                           | 8 OK               | Q 🕵 🔼         |  |  |  |  |
| red-gridftp7  | UP                           | 8 OK               | Q 🕵 🔼         |  |  |  |  |
| red-gridftp8  | UP                           | 8 OK               | Q 🕵 🔼         |  |  |  |  |
| red-gridftp9  | UP                           | 8 OK               | Q 🕵 🔼         |  |  |  |  |
| srm           | UP                           | 5 OK<br>1 WARNING  | Q 🕵 🔼         |  |  |  |  |

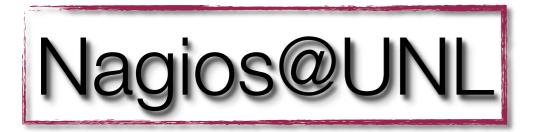

| Host                     | Status | Services | Actions |
|--------------------------|--------|----------|---------|
| se2.accre.vanderbilt.edu | UP     | 2 OK     | Q 🕵 🔼   |

### Xrootd Servers Vanderbilt (xrootd-servers-vanderbilt) Xrootd Servers Wisconsin (xrootd-servers-wisconsin)

| Host                   | Status | Services | Actions |
|------------------------|--------|----------|---------|
| cmsxrootd.hep.wisc.edu | UP     | 2 OK     | Q 🕵 🔼   |

# II. Xrd summary monitoring

- Most Xrd instances → pre-processor (perl) → MonALISA xrd.report xrootd.t2.ucsd.edu:9931, desire.physics.ucsd.edu:9931 every 30s all sync
  - The pre-processor and ML service both run at UCSD
    - In principle no problem to run both at more sites.
    - We would even prefer this, in fact.
  - Pre-processor:
    - Classification by site (Using ML Cluster namespace)
    - Calculates rates
    - Sends on the desired parameters & rates
  - ML repository & web-interface also at UCSD

```
$Pgm2Values =
  'xrootd' =>
   [ ['buff'], ['reqs', 'buffs', 'mem'] ],
[ ['link'], ['ctime', 'maxn', 'in', 'num', "out", "tmo", "tot"] ],
   # ofs
   # oss
   # ['poll'], ['att', 'en', 'ev', 'int']
   # proc - only as rates
   [ ['sched'], ['idle', 'inq', 'maxinq', 'tcr', 'tde', 'threads', 'tlimr'] ],
  ],
  'cmsd' =>
                                     Parameters that go into ML
  # [ ],
                                     Original names are kept, joined with '_'
                                     xrootd / cmsd supported

    Values / rates configured separately

$Pgm2Rates =

    Trivial to extend

  'xrootd' => [
   [ ['buff'], ['reqs', 'buffs', 'mem'] ],
   [ ['link'], ['in', 'num', "out", "tmo", "tot"] ],
   # ['poll'], ['att', 'en', 'ev', 'int']
   [ ['proc'], ['sys', 'usr'] ],
   [ ['sched'], ['jobs'] ],
   ],
  'cmsd' => [
                                              Authentication failure counts
  [ ['proc'], ['sys', 'usr'] ],
   #[],
                                  http://www.gled.org/viewvc/var/trunk/xrd-rep-snatcher/
                                  https://svn.gled.org/var/trunk/xrd-rep-snatcher
```

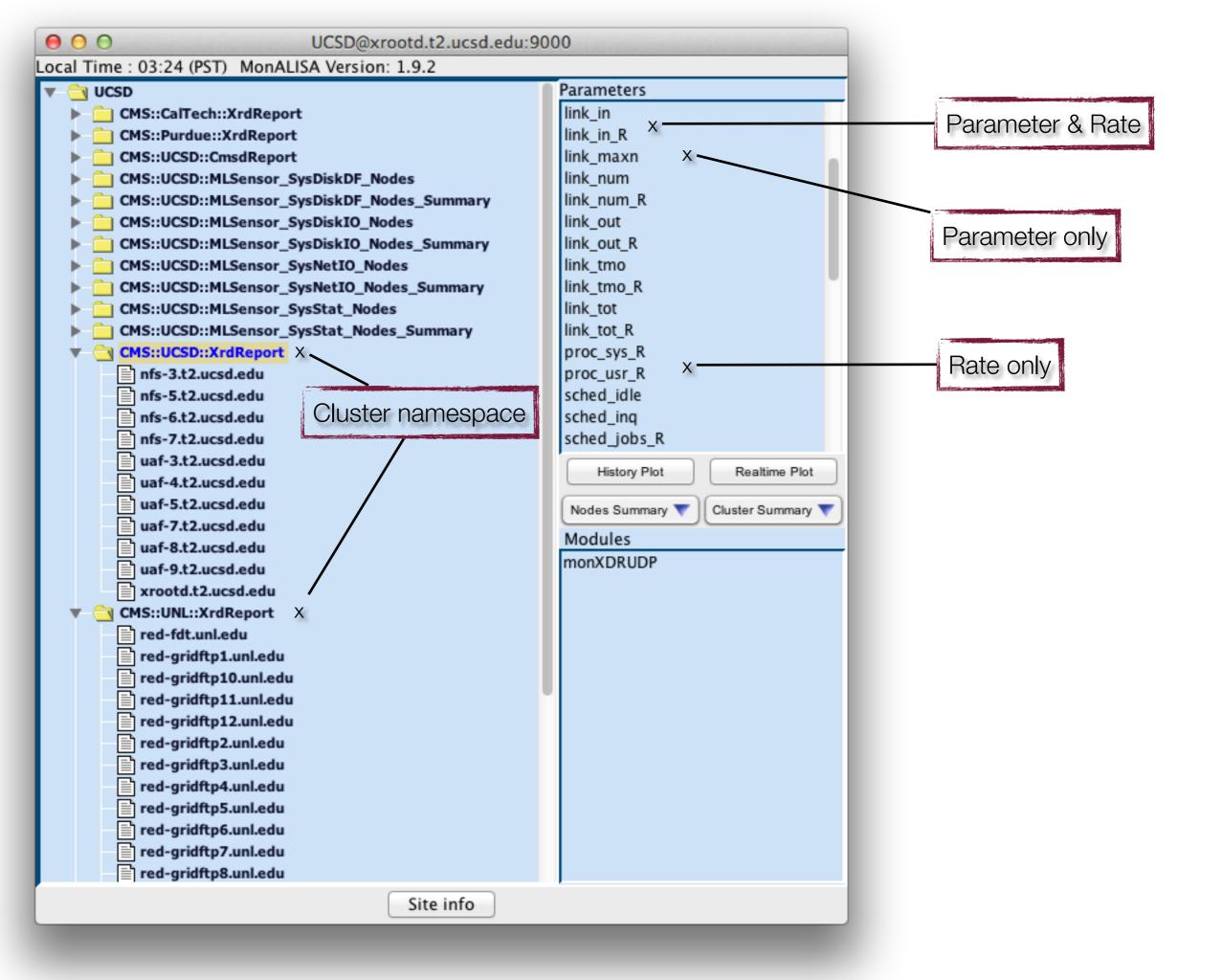

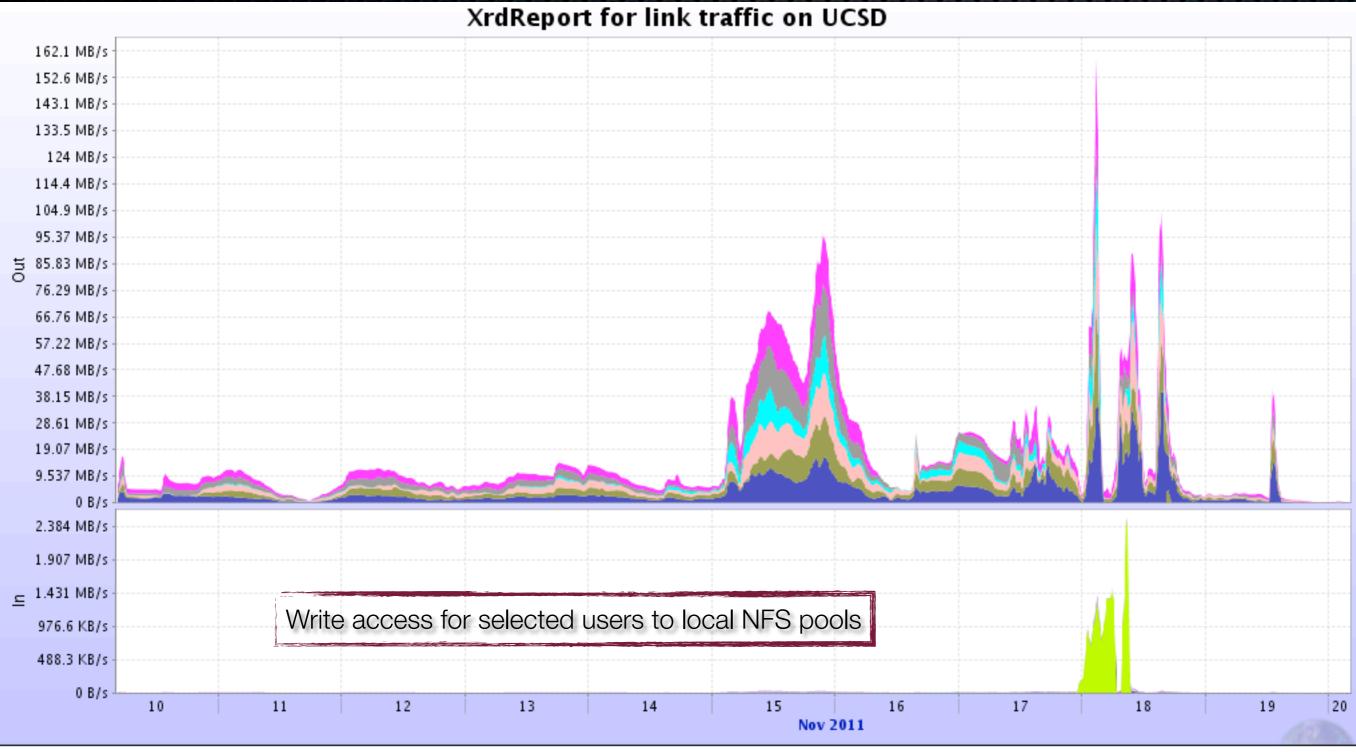

▲ desire.physics.ucsd.edu ▲ nfs-3.t2.ucsd.edu ▲ nfs-5.t2.ucsd.edu ▲ nfs-6.t2.ucsd.edu ▲ nfs-7.t2.ucsd.edu ▲ uaf-3.t2.ucsd.edu ▲ uaf-4.t2.ucsd.edu ▲ uaf-5.t2.ucsd.edu ▲ uaf-7.t2.ucsd.edu ▲ uaf-8.t2.ucsd.edu ▲ uaf-9.t2.ucsd.edu ▲ xrootd.t2.ucsd.edu

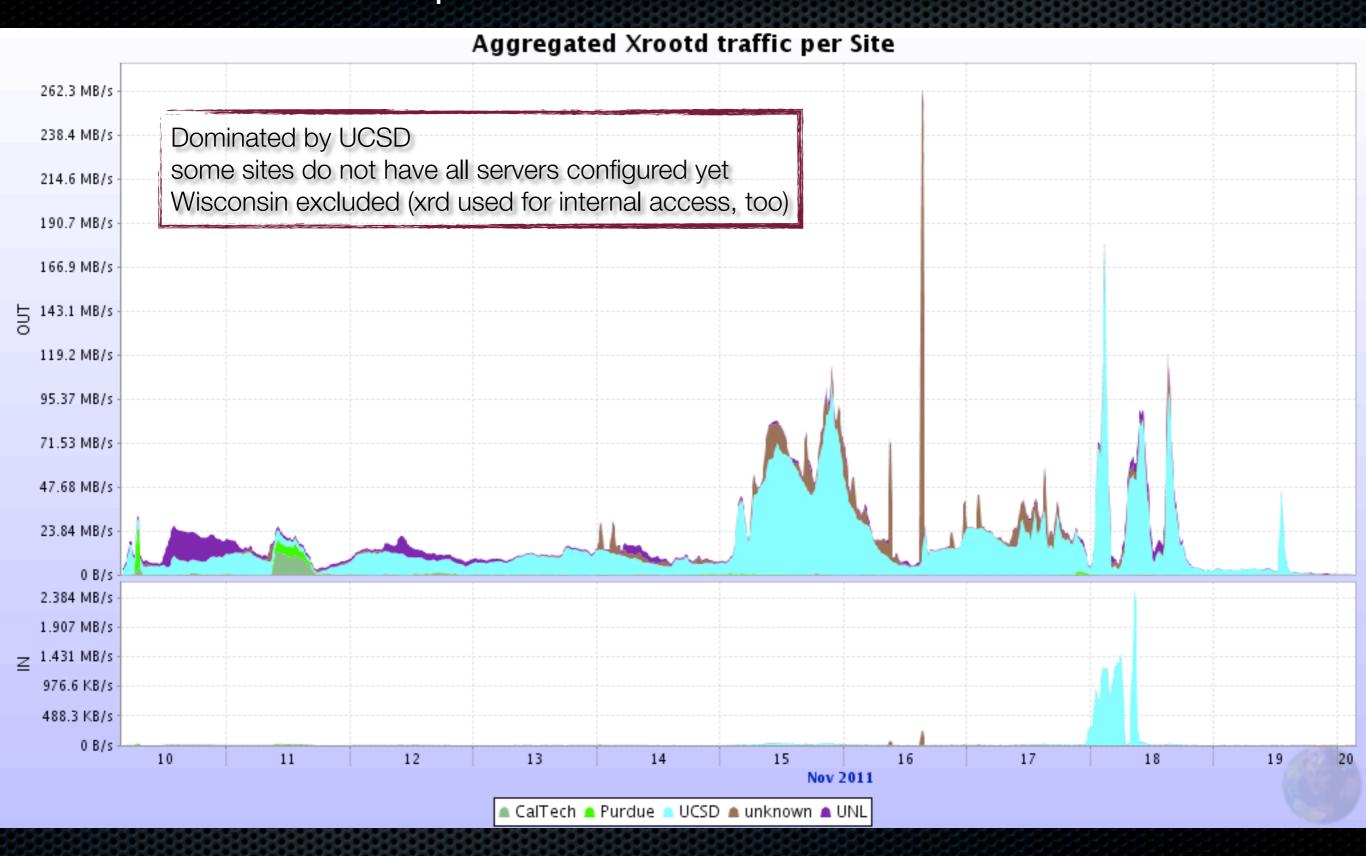

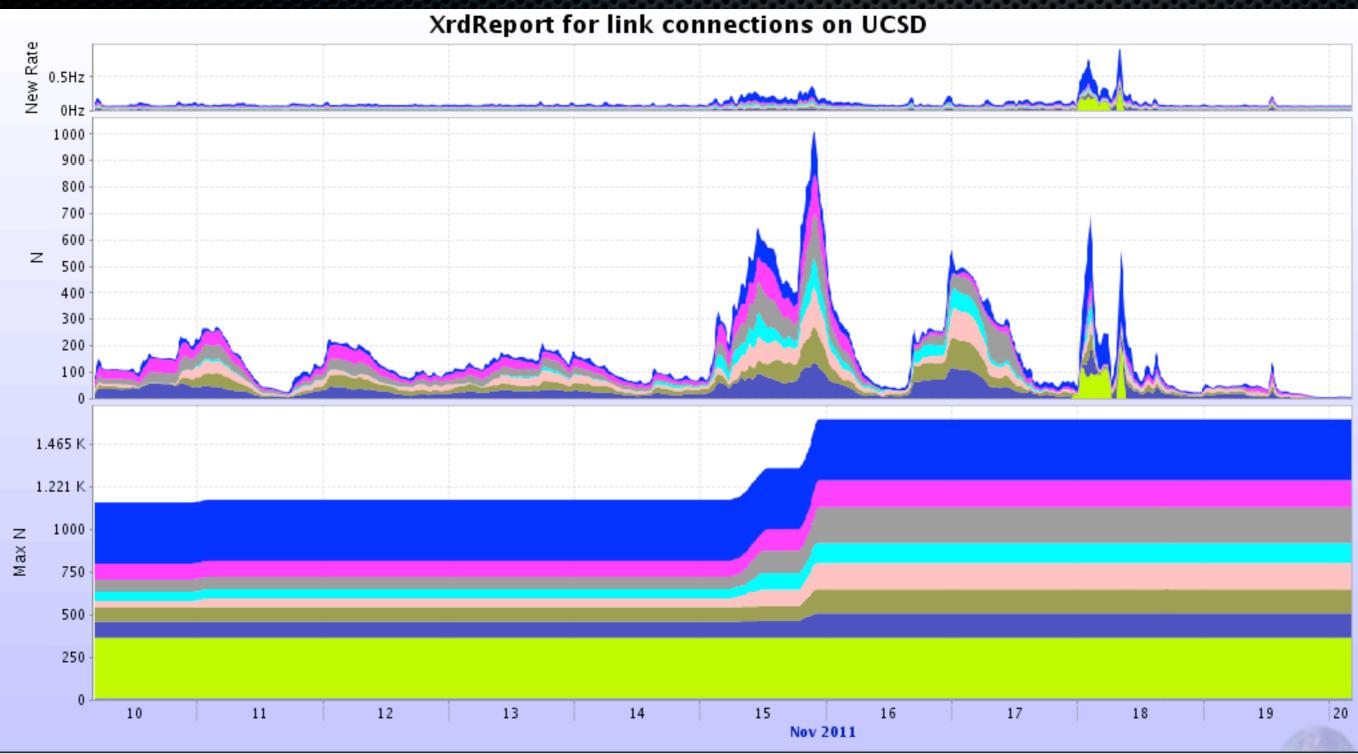

▲ desire.physics.ucsd.edu ▲ nfs-3.t2.ucsd.edu ▲ nfs-5.t2.ucsd.edu ▲ nfs-6.t2.ucsd.edu ▲ nfs-7.t2.ucsd.edu ▲ uaf-3.t2.ucsd.edu ▲ uaf-4.t2.ucsd.edu
▲ uaf-5.t2.ucsd.edu ▲ uaf-7.t2.ucsd.edu ▲ uaf-8.t2.ucsd.edu ▲ uaf-9.t2.ucsd.edu ▲ xrootd.t2.ucsd.edu

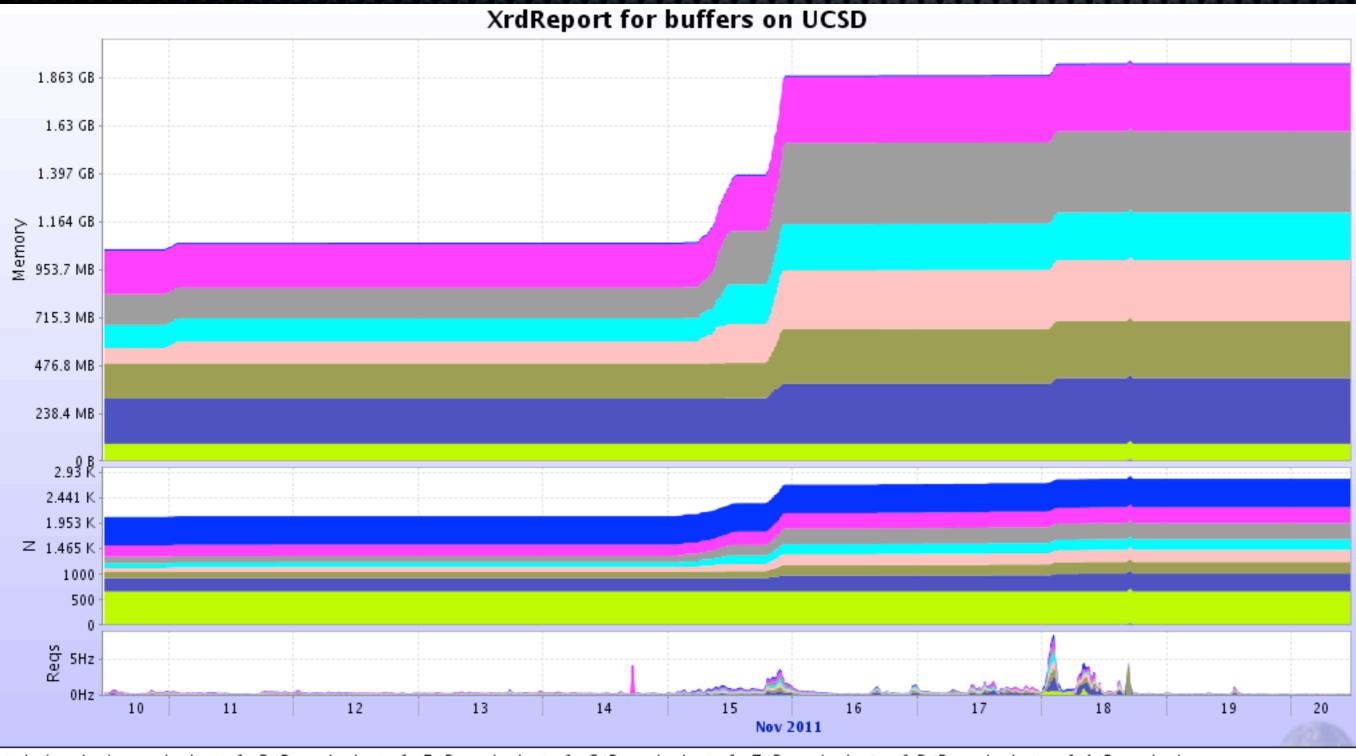

▲ desire.physics.ucsd.edu ▲ nfs-3.t2.ucsd.edu ▲ nfs-5.t2.ucsd.edu ▲ nfs-6.t2.ucsd.edu ▲ nfs-7.t2.ucsd.edu ▲ uaf-3.t2.ucsd.edu ▲ uaf-4.t2.ucsd.edu
■ uaf-5.t2.ucsd.edu ▲ uaf-7.t2.ucsd.edu ▲ uaf-8.t2.ucsd.edu ▲ uaf-9.t2.ucsd.edu ▲ xrootd.t2.ucsd.edu

# III. Xrd detailed monitoring

- As mentioned, we monitor everything:) xrootd.monitor all auth flush io 30s mbuff 1472 window 5s dest files io info user xrootd.t2.ucsd.edu:9930
  - Sessions, file open/close, read/writes
    - Went through quite some trouble to get user DN into monitoring
      - Mostly we use GUMS, but now also works with grid-mapfiles
    - Improved IO trace: flushing, time-stamping, vector reads
- Again, all data collected at UCSD ... so far
- An aside -- multiplexing UDP packets is a pain!
  - We have a proper UDP forwarder almost ready.
  - Increase monitoring buffer size (also needed for redirections)

# III. Xrd detailed monitoring

- The plan is to:
  - Store all details into root trees for further analysis
  - What files, data-sets are used (site-to-site matrix) → data placement
  - What fraction of files is actually read, how often → caching!
  - Make real-time 3D animation of data transfers for outreach (X-mass)
- Implementation of monitoring collector:
  - Implemented in Gled framework (ROOT-based):
    - http://www.gled.org/
    - Support for multi-threaded execution & object locking
    - Automatic GUI generation based on class definition

| CPU usage on CMS::UCSD::MLSe × ( ) Creating Federated Data Stores × ( ) Sc                                                                                      | alla Extensions: c | ms × ]               | Xrd open files [258] | × [+]                     |              | · ·       |
|----------------------------------------------------------------------------------------------------|--------------------|----------------------|----------------------|---------------------------|--------------|-----------|
| File                                                                                                    | OpenAgo v          | ServerDomain         | ClientDomain         | User                      | Read<br>[MB] | UpdateAgo |
| /store/generator/Summer11/DYJetsToLL_M-10To50_TuneZ2_7TeV-madgraph /GEN/START311_V2-v1/0003/845B6D13-1007-E111-90F4-003048CFB40C.root                           | 00:00:48           | hep.wisc.edu         | hep.wisc.edu         |                           | 0.000        | 00:00:48  |
| /store/generator/Summer11/DYJetsToLL_M-10To50_TuneZ2_7TeV-madgraph /GEN/START311_V2-v1/0003/F6D35AB3-1007-E111-94C4-003048CF94A8.root                           | 00:03:25           | hep.wisc.edu         | hep.wisc.edu         |                           | 0.000        | 00:03:25  |
| /store/generator/Summer11/DYJetsToLL_M-10To50_TuneZ2_7TeV-madgraph /GEN/START311_V2-v1/0002/8A37B03A-0A07-E111-BEBB-003048F1C832.root                           | 00:04:48           | hep.wisc.edu         | hep.wisc.edu         |                           | 0.000        | 00:04:48  |
| /store/generator/Summer11/DYJetsToLL_M-10To50_TuneZ2_7TeV-madgraph /GEN/START311_V2-v1/0002/BE649E72-0507-E111-BE1F-003048F1110E.root                           | 00:05:28           | hep.wisc.edu         | hep.wisc.edu         |                           | 0.000        | 00:05:28  |
| /store/mc/Summer11/SMS-T1tttt_Mgluino-450to1200_mLSP-50to800_7TeV-<br>Pythia6Z/AODSIM/PU_START42_V11_FSIM-v2/0001/845FD4AA-<br>66F9-E011-9B32-002481E14FFC.root | 00:06:44           | t2.ucsd.edu          | unl.edu              | Robert<br>Schoefbeck      | 69.956       | 00:00:52  |
| /store/data/Run2011B/L1EGHPF/AOD/PromptReco-v1/000/179/828/7E25F09A-<br>1501-E111-99E8-002481E0D646.root                                                        | 00:07:16           | hep.wisc.edu         | hep.wisc.edu         |                           | 0.000        | 00:07:16  |
| /store/data/Run2011B/SingleMu/AOD/PromptReco-v1/000/177/878<br>/D21B34A7-21F1-E011-A627-BCAEC518FF8E.root                                                       | 00:10:26           | unl.edu              | xlate.ufl.edu        | Gian Piero Di<br>Giovanni | 181.147      | 00:01:29  |
| /store/data/Run2011B/SingleMu/AOD/PromptReco-v1/000/176/309/86448C5C-<br>41E2-E011-B6BC-0030487CD7EE.root                                                       | 00:10:28           | unl.edu              | xlate.ufl.edu        | Gian Piero Di<br>Giovanni | 262.391      | 00:00:13  |
| /store/mc/Fall11/ZZ_TuneZ2_7TeV_pythia6_tauola/AODSIM<br>/PU_S6_START42_V14B-v1/0000/7CE2911A-92F3-E011-<br>B25F-001A92810AB2.root                              | 00:11:30           | hep.wisc.edu         | hep.wisc.edu         |                           | 107.542      | 00:04:36  |
| /store/data/Run2011B/L1EGHPF/AOD/PromptReco-v1/000/179/828/8690BA5E-<br>8701-E111-95D7-001D09F24EE3.root                                                        | 00:14:25           | hep.wisc.edu         | hep.wisc.edu         |                           | 0.000        | 00:14:25  |
| /store/generator/Summer11/DYJetsToLL_M-10To50_TuneZ2_7TeV-madgraph /GEN/START311_V2-v1/0002/001CD847-0C07-E111-8D69-003048F1BF68.root                           | 00:20:04           | hep.wisc.edu         | hep.wisc.edu         |                           | 0.000        | 00:20:04  |
| /store/mc/Summer11/SMS-T1tttt_Mgluino-450to1200_mLSP-50to800_7TeV-<br>Pythia6Z/AODSIM/PU_START42_V11_FSIM-v2/0001/1C8BEB5B-<br>ADF9-E011-8EA9-0025B3E05C9E.root | 00:28:18           | t2.ucsd.edu          | unl.edu              | darren<br>burton          | 84.113       | 00:07:12  |
| /store/generator/Summer11/DYJetsToLL_M-10To50_TuneZ2_7TeV-madgraph /GEN/START311_V2-v1/0002/B442BA47-0E07-E111-9AE0-003048F1C58C.root                           | 00:32:22           | hep.wisc.edu         | hep.wisc.edu         |                           | 0.000        | 00:32:21  |
| /store/mc/Summer11/DYToEE_M-20_TuneZ2_7TeV-pythia6/AODSIM<br>/PU_S3_START42_V11-v1/0000/3C6B7716-2677-<br>E011-AB06-003048D4DEAC.root                           | 00:35:58           | V.                   | rently               |                           |              | ts.       |
| /store/generator/Summer11/DYJetsToLL_M-10To50_TuneZ2_7TeV-madgraph<br>/GEN/START311_V2-v1/0002/5E9F8461-0F07-E111-8AF9-003048F11942.root                        | 00:37:18           | he <u>p.wisc.edu</u> | erved by t           | ne colle                  | 0.000        | 00:37:11  |
| /store/mc/Summer11/SMS-T1tttt_Mgluino-450to1200_mLSP-50to800_7TeV-Pythia6Z/AODSIM/PU_START42_V11_FSIM-v2/0001/2E8C3310-EAF8-E011-AA68-001A647894A4.root         | 00:38:01           | t2.ucsd.edu          | unl.edu              | Robert<br>Schoefbeck      | 313.827      | 00:01:14  |
| /store/generator/Summer11/DYJetsToLL_M-10To50_TuneZ2_7TeV-madgraph /GEN/START311 V2-v1/0003/E4440E53-1307-E111-A123-003048F11CF0.root                           | 00:38:39           | hep.wisc.edu         | hep.wisc.edu         |                           | 0.000        | 00:38:39  |

```
#begin
unique_id=1317441001444000
file_lfn=/store/mc/JobRobot/RelValProdTTbar/GEN-SIM-DIGI-RECO/..../Xyzz.root
start_time=1317440972
end_time=1317441001
read_bytes=1130140822
read_operations=269
read_min=1873046
read_max=8388608
read_average=4201266.996283
read_sigma=292199.597812
write_bytes=0
write_operations=0
write_min=0
write_max=0
write_average=0.000000
write_sigma=0.000000
read_bytes_at_close=1130140822
write_bytes_at_close=0
user_dn=/DC=ch/DC=cern/OU=Organic Units/OU=Users/CN=matevz/CN=475546/CN=Matevz
Tadel
user_vo=cms
user_role=cmsuser
client_domain=physics.ucsd.edu
client_host=desire
server_username=xrootd
server_domain=t2.ucsd.edu
server_host=uaf-5
#end
```

### Report at file-close

- note read ops statistics
- this goes to Gratia, too
- maybe will be used by popularity fwk

# IV. Server health

- MLSensor by MonALISA team
  - Currently only used at UCSD
  - All parameters stored in ML repo
  - Selected graphs available from web interface
    - all NIC traffic
    - CPU / Memory usage
    - load averages
  - Together with summary monitoring info this gives you a rather good idea what is causing trouble

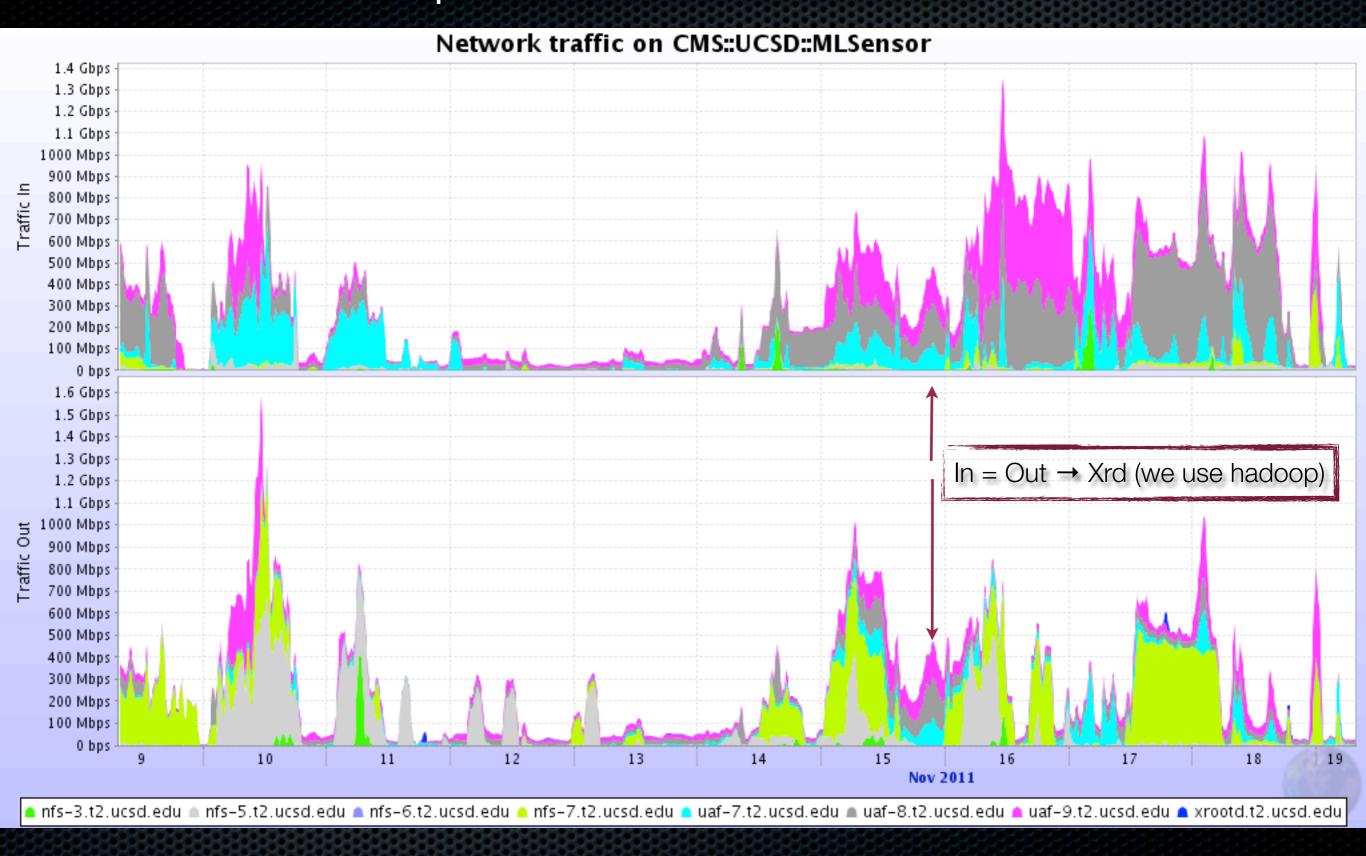

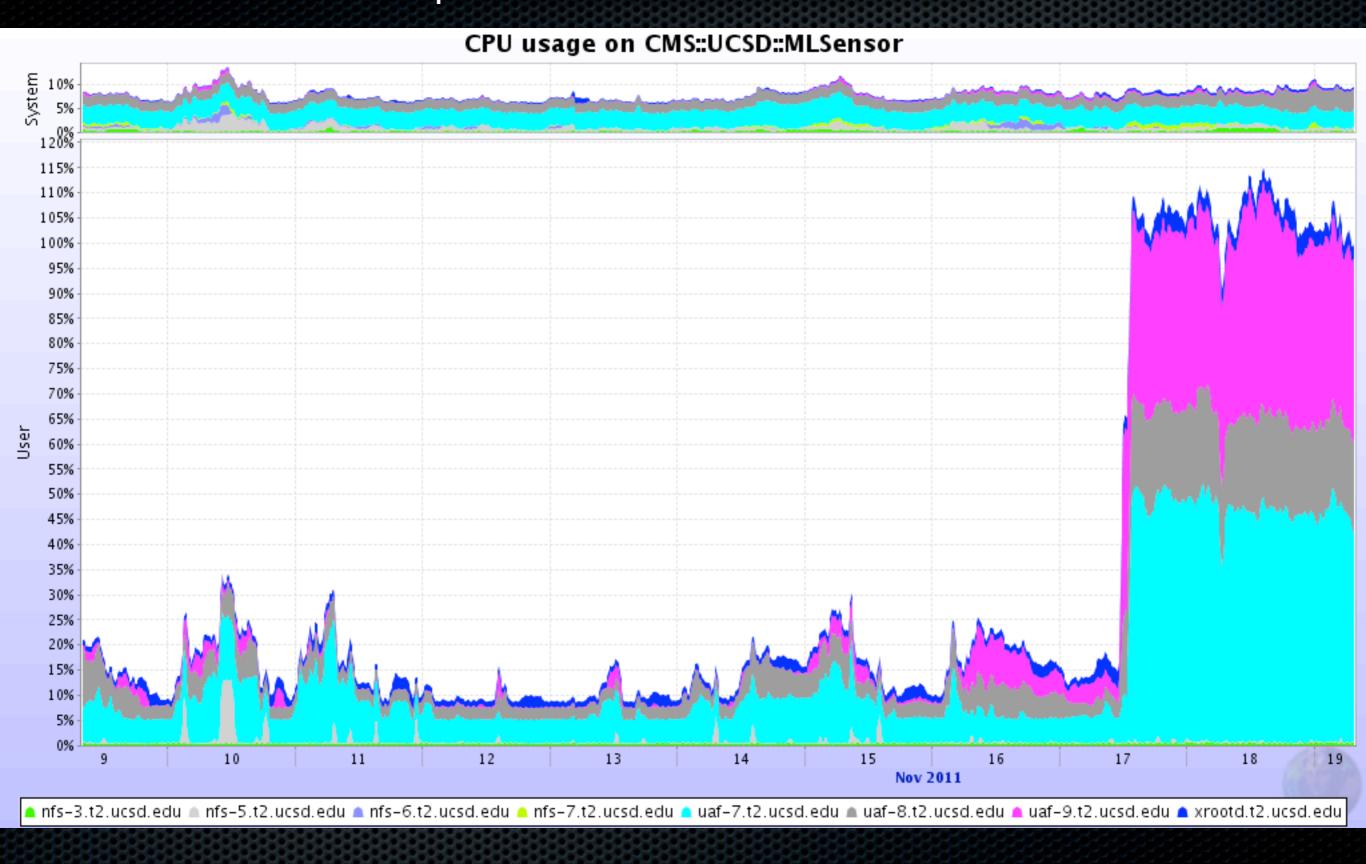

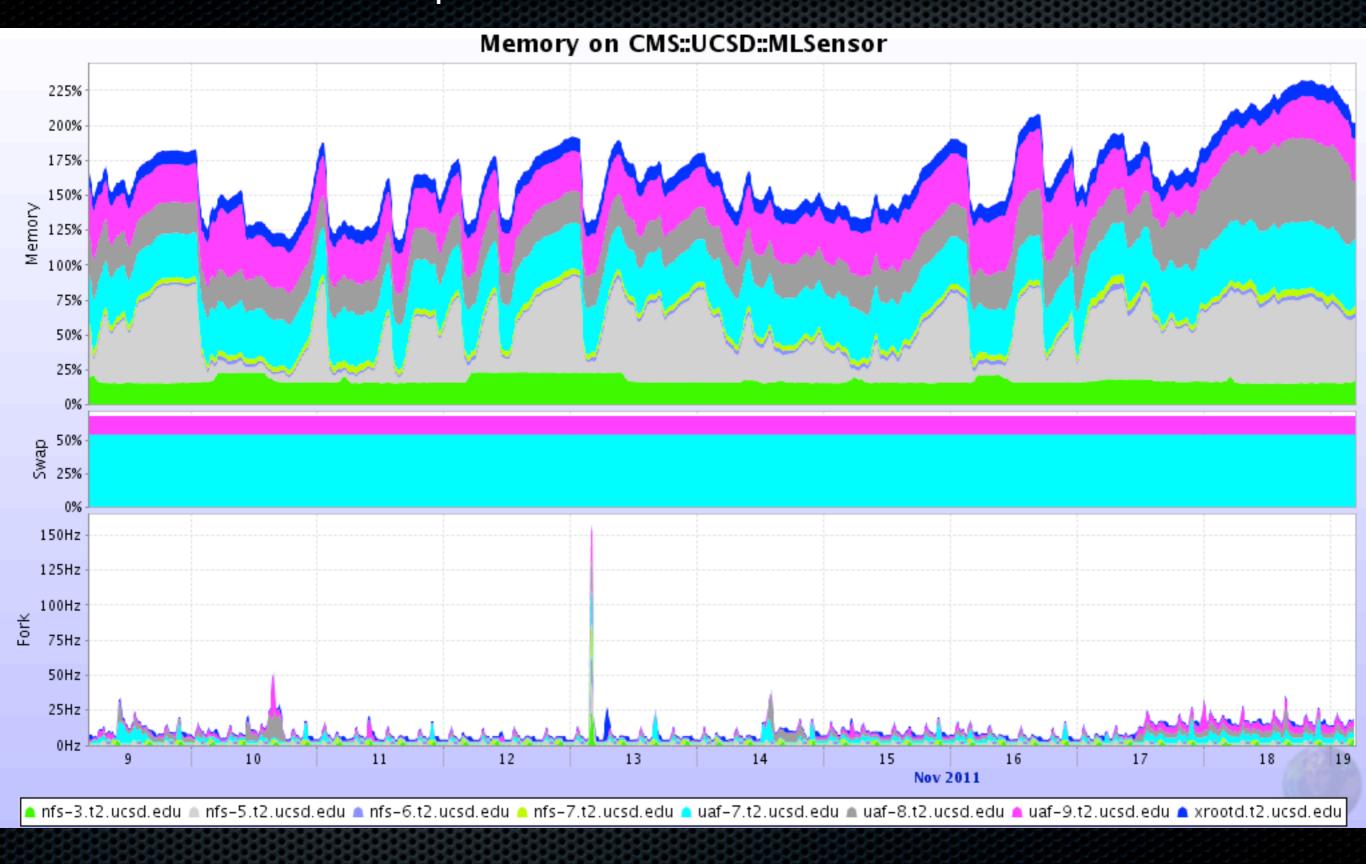

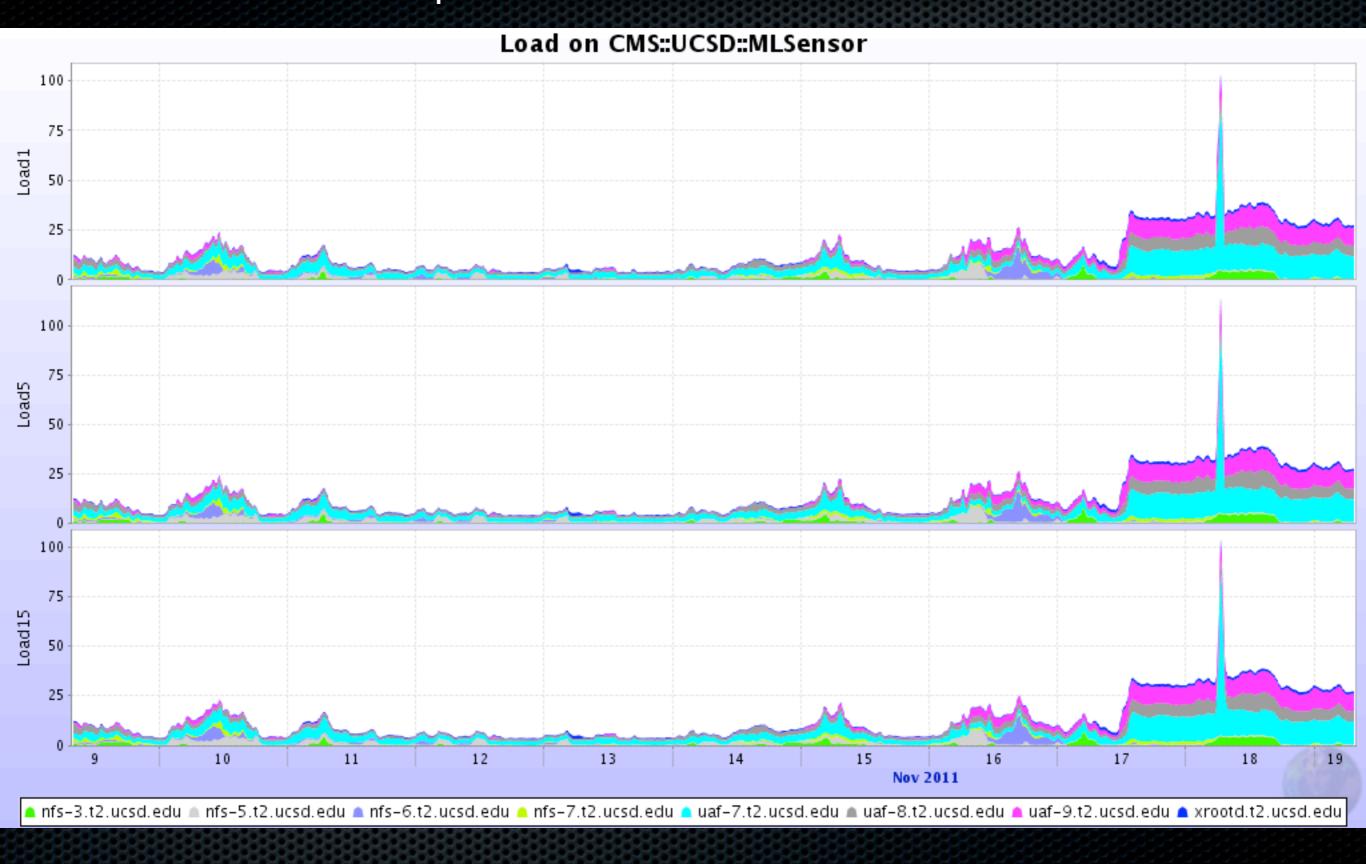

# Conclusion

- We have a rather complete monitoring system
  - Todo / plans:
    - Redirection monitoring
    - Connect with CMSSW monitoring
      - Use custom messages to send job id?
    - Storing detailed monitoring data into root files
    - Caching proxy see how this works
    - Fancy stuff: 3D visualization, playback
- Xrd monitoring tested all the way through ... fixed & improved
  - Can guarantee it is OK :)